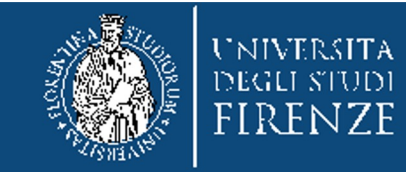

# **Introduzione ai Tirocini**

come da istruzioni qui: https://www.economia.unifi.it/vp-104 stage.html

**Per il corso di Laurea in Statistica: Presidente Prof.sa Silvia Bacci Commissione Tirocini: Prof.sa Rossella Berni e Prof. Alessandro Magrini**

Firenze, 6 ottobre 2023

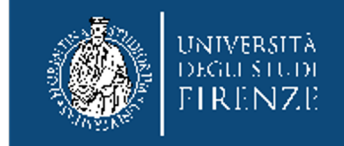

# **Tirocini**

- Lo studente che vuole effettuare un tirocinio perché inserito nel proprio piano di studio (tirocinio curriculare) oppure perché neo laureato (non curriculare) **deve ricercare un'azienda disponibile ad ospitarlo.**
- *I tirocini curriculari* sono svolti all'interno di un periodo di formazione universitaria e non necessariamente devono prevedere un riconoscimento di CFU. Il tirocinante deve possedere la qualifica di "studente" o "dottorando" o "specializzando" o "iscritto ad un Master".
- **I tirocini curriculari possono essere inseriti tra gli esami a libera scelta, per un totale di 6 o 9 CFU, con un impegno di 25 ore per CFU.**
- *I tirocini non curriculari* sono svolti da neo-laureati che abbiano conseguito il titolo triennale o magistrale presso il nostro Ateneo da non più di 12 mesi

⇒ argomento non trattato in questa sede

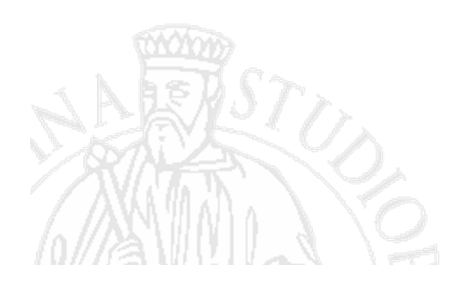

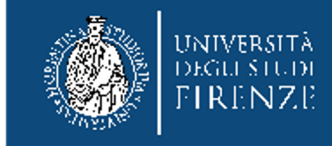

## **E' possibile svolgere tirocini solo presso aziende convenzionate**

La **convenzione** è l'atto necessario per stabilire la collaborazione tra soggetto ospitante e soggetto promotore, al fine di avviare il tirocinio. L'Ateneo valuta le richieste di stipula secondo il processo deliberato dai propri Organi.

Le richieste di attivazione delle nuove convenzioni vengono lavorate in base all'ordine cronologico di iscrizione sulla Banca Dati St@ge.

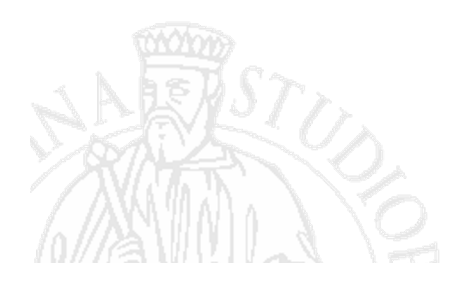

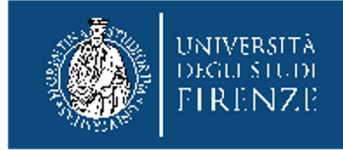

# **Attori coinvolti:**

- **Studenti**
- **Docenti**
- **Aziende**

Ciascuno di essi svolge i propri compiti usando gli strumenti messi a disposizione online da UNIFI St@ge: https://www.unifi.it/p11331.html

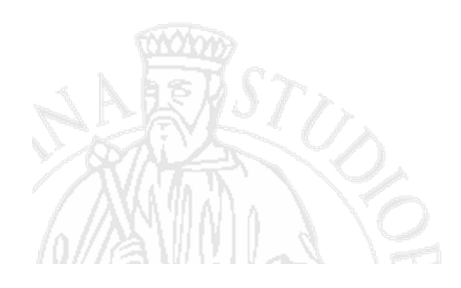

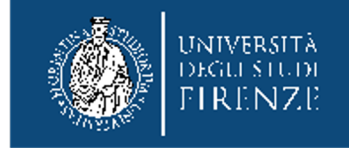

## **Studenti**

La banca dati per Studenti St@ge permette di:

- trovare un'offerta o proporsi per un tirocinio
- effettuare una ricerca di aziende/enti convenzionati
- inserire un proprio profilo e candidarsi per eventuali offerte
- compilare il progetto formativo dopo aver ricevuto la necessaria abilitazione da parte del proprio Ufficio tirocini
- compilare la scheda di valutazione del tirocinio

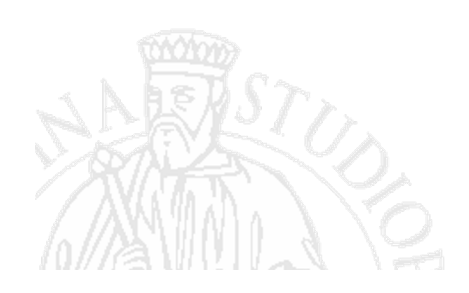

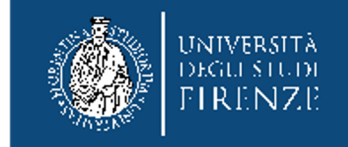

### **Docenti**

La banca dati per Docenti St@ge permette di:

- ricercare aziende già convenzionate con l'Ateneo
- proporre il convenzionamento di un'azienda d'interesse inserendone l'anagrafica nel modulo di iscrizione
- compilare il questionario di valutazione del tirocinio
- rilasciare la relazione di fine tirocinio curata dal tutor universitario

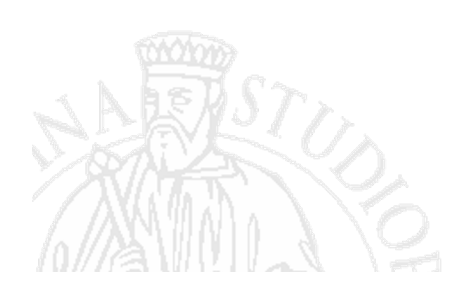

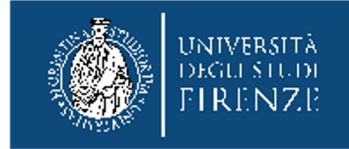

### **Aziende**

La banca dati per Aziende e Enti St@ge permette di:

- richiedere una convenzione con l'Ateneo
- ricercare eventuali candidature di studenti
- offrire posizioni di tirocinio in coerenza con il percorso di studi
- rilasciare il questionario di valutazione del tirocinio
- rilasciare la relazione di fine tirocinio

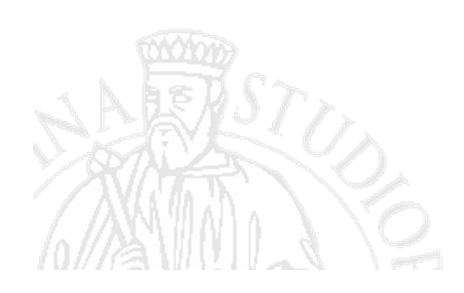

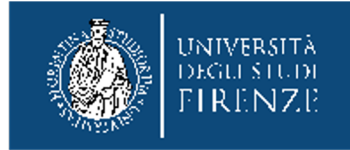

### **La Procedura**

I passi da seguire per portare a termine un tirocinio

- **Individuare l'azienda e/o concordare con la commissione**
- **Abilitare il tirocinio**
- **Attivare il tirocinio**
- **Formazione generale sicurezza sul lavoro**
- **Conclusione**
- **Consegna documenti cartacei agli uffici**

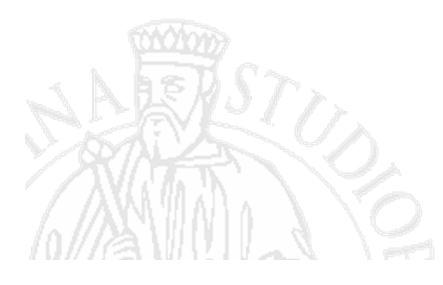

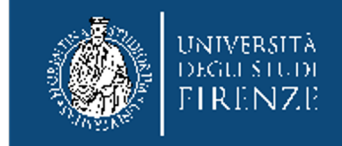

#### **Individuare l'azienda**

L'azienda può essere individuata attraverso:

- *Ricerca presso la banca dati unifi:* [https://sol.unifi.it/stage/stud\\_jsp/log](https://sol.unifi.it/stage/stud_jsp/login.jsp)in.jsp,
- *Tramite contatto diretto dello studente con l'azienda:* Se l'azienda non risulta convenzionata con l'Ateneo, deve chiedere di essere convenzionata accedendo al seguente: [http://sol.unifi.it/stage/firm\\_jsp/log](https://sol.unifi.it/stage/firm_jsp/login.jsp)in.jsp.

Per ulteriori informazioni circa la procedura di convenzionamento rivolgersi a: [stages@adm.](mailto:stages@adm.unifi.it)unifi.it

**NB: data la natura formativa del tirocinio non è ammesso lo svolgimento di alcuna tipologia di tirocinio presso sedi private di appartenenza della famiglia del tirocinante fino al 4° grado di parentela.**

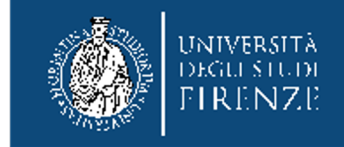

#### **Concordare con la commissione tirocini**

La commissione è composta da:

- Presidente del Corso di Laurea: Prof.sa Silvia Bacci
- Prof.sa Rossella Berni
- Prof. Alessandro Magrini

Lo studente **deve contattare in primis la Presidente CdS e/o la commissione tirocini**.

Meglio, se lo studente ha già un'idea su chi possa fargli da **tutor universitario** (e ha già ricevuto la disponibilità del tutor).

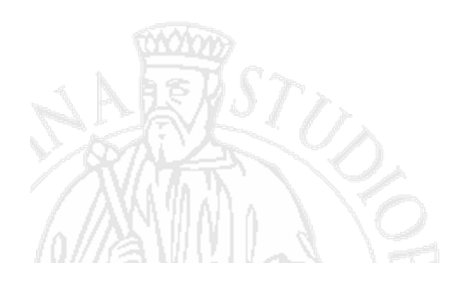

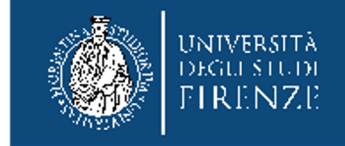

#### **Abilitazione del tirocinio**

Una volta che lo studente sì è accordato con l'azienda e/o lo ha concordato con la commissione deve comunicarlo via e-mail all'Ufficio Stage e Tirocini tirocini@economia.unifi.it La mail deve contenere il suo numero di matricola e il nome dell'azienda così come compare nel database Unifi. A questo punto riceverà una email in risposta che indica che il Suo tirocinio è abilitato.

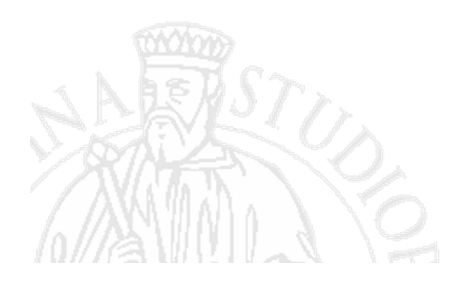

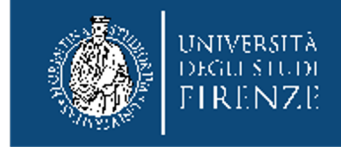

#### **Abilitato non significa che può iniziare, ma che dovrà:**

1. Accedere ai servizi on line dedicati agli studenti (http://sol.unifi.it/stage/stud\_jsp/login.jsp) autenticandosi con matricola/password e compilare il PROGETTO FORMATIVO DI TIROCINIO;

2. Chiedere la validazione del tirocinio all'Ufficio Stage e Tirocini della Scuola;

#### 3. Stampare il progetto di formazione e reperire le firme di: **tutor universitario, responsabile dell'azienda e tutor aziendale.**

4. Inviare per email (almeno una settimana prima dell'inizio del tirocinio) una copia del progetto all'Ufficio Stage e Tirocini della Scuola di Economia e Management.

5. Allo studente verrà inviato per email il foglio delle presenze e un documento (l'allegato C) che dovranno essere riconsegnati compilati alla fine del tirocinio.

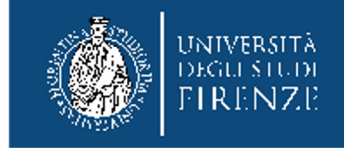

#### **Attivazione del tirocinio**

L'Ufficio Stage Tirocini comunica all'azienda, all'ufficio del lavoro e all'INAIL, oltre alle rappresentanze sindacali e allo studente stesso l'inizio del tirocinio. Soltanto dopo questa comunicazione lo studente è in Tirocinio e **dovrà avere cura di compilare quotidianamente il registro delle presenze.**

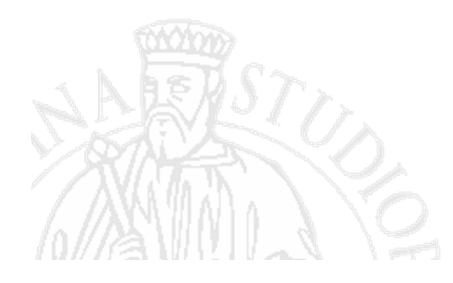

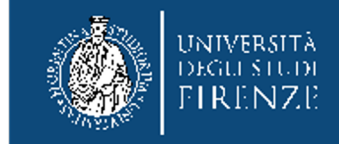

#### **Formazione generale sulla sicurezza sul lavoro**

Prima di iniziare la procedura per l'attivazione di un tirocinio in presenza il tirocinante deve seguire il corso "Formazione generale sulla sicurezza - 2022" e sostenere il relativo test.

Il corso è erogato in modalità E-learning ed è accessibile al seguente link: https://formstudelearning.unifi.it/

Una volta seguito il corso lo studente dovrà prenotarsi (almeno 24 ore dopo la conclusione del modulo) per sostenere il test: https://spp.unifi.it/sicurezza/sessioni-test-sicurezza-fg.

Per info: formazione.sicurezza@spp.unifi.it

L'attestazione del corso potrà essere richiesta, dopo una settimana dallo svolgimento del test, inviando una email a tirocini@economia.unifi.it

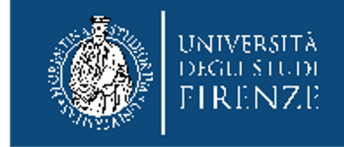

#### **Conclusione del tirocinio**

Concluse le ore previste del progetto di tirocinio (sia che si tratti di tirocinio curriculare che non-curriculare), lo studente deve compilare on line (http://sol.unifi.it/stage/stud\_jsp/login.jsp) il questionario finale, l'azienda sempre on line (http://sol.unifi.it/stage/firm\_jsp/login.jsp) deve compilare il questionario finale e la relazione finale e anche il tutor universitario deve compilare il proprio questionario.

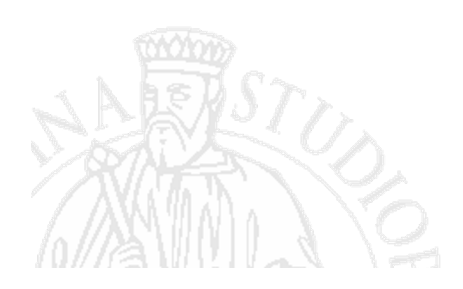

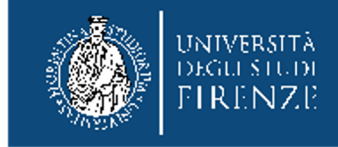

#### **Consegna documenti cartacei agli uffici**

Lo studente che ha effettuato un tirocinio curriculare deve inviare per email all'Ufficio Stage e Tirocini della Scuola di Economia e Management i fogli delle presenze e l'allegato C completi di firme. Tale documentazione sarà passata agli uffici competenti per la trasformazione delle ore svolte in CFU e solo dopo i CFU saranno registrati in carriera dalla Segreteria Studenti.

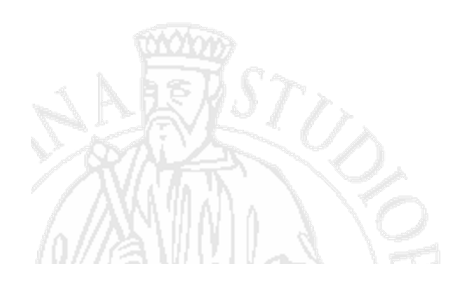

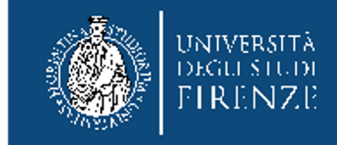

### **Convenzioni in Corso con Statistica (1)**

[38342] - AGENZIA REGIONALE DI SANITA' TOSCANA, FIRENZE (FI)

[40300] - AUTOSTRADE PER L'ITALIA S.P.A., CAMPI BISENZIO (RM)

[35468] - AZIENDA USL TOSCANA CENTRO, FIRENZE (FI)

[39875] - BIOCHEMIE LAB S.R.L., CAMPI BISENZIO (FI)

[39698] - BRAIN PULL - SOCIETA' COOPERATIVA, CONVERSANO (BA)

[42239] - BRIDGE CONSULTING S.R.L., FIRENZE (FI)

[40708] - CABEL ASSI.FIN.CO LEASING S.P.A., EMPOLI (FI)

[43027] - CAMERA DI COMMERCIO INDUSTRIA ARTIGIANATO E AGRICOLTURA DI FIRENZE, FIRENZE (FI)

[40236] - CARBONSINKGROUP S.R.L., SESTO FIORENTINO (FI)

[39437] - CENTRO STUDI TURISTICI DI FIRENZE, FIRENZE (FI)

[38411] - COMUNE DI FIGLINE E INCISA VALDARNO, FIGLINE E INCISA VALDARNO (FI)

[37648] - COMUNE DI FIRENZE, FIRENZE (FI)

[38622] - COMUNE DI PISTOIA, PISTOIA (PT)

[39058] - COMUNE DI SAN GIOVANNI VALDARNO, SAN GIOVANNI VALDARNO (AR)

[39092] - COMUNE DI SIENA, SIENA (SI)

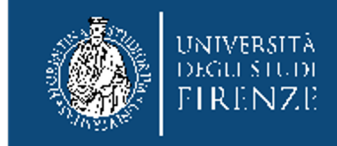

### **Convenzioni in Corso con Statistica (2)**

[43031] - COSPE COOPERAZIONE PER LO SVILUPPO DEI PAESI EMERGENTI ONLUS, FIRENZE

- [38521] DIREZIONE REGIONALE MUSEI DELLA TOSCANA, FIRENZE (FI)
- [41751] ESAOTE S.P.A., FIRENZE (FI)
- [41810] FEDERSANITÀ ANCI TOSCANA, FIRENZE (FI)
- [39595] FINDOMESTIC BANCA S.P.A., FIRENZE (FI)
- [41571] HUMAN COMPANY S.R.L., FIRENZE (FI)
- [39270] I.R.P.E.T., FIRENZE (FI)
- [42282] IL FORTE S.R.L., FIRENZE (FI)
- [38400] ISTITUTO DEGLI INNOCENTI, FIRENZE (FI)
- [41527] ISTITUTO NAZIONALE DI STATISTICA ISTAT, ROMA (RM)
- [41643] ISTITUTO PER LO STUDIO, LA PREVENZIONE E LA RETE ONCOLOGICA ISPRO, FIRENZE (FI)
- [38642] KNORR-BREMSE RAIL SYSTEMS ITALIA S.R.L., CAMPI BISENZIO (FI)
- [38384] KPMG S.P.A., FIRENZE (FI)
- [40190] M.B.A. S.R.L., CALENZANO (FI)
- [38968] MARCHESI FRESCOBALDI SOCIETA' AGRICOLA S.R.L., FIRENZE (FI)

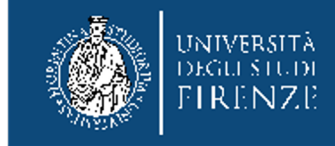

### **Convenzioni in Corso con Statistica (3)**

[39191] - MEDEA S.R.L., FIRENZE (FI)

- [42852] MODUS S.R.L., FIRENZE (FI)
- [38186] MPS CAPITAL SERVICES BANCA PER LE IMPRESE S.P.A., FIRENZE (FI)
- [41646] PHARMA QUALITY EUROPE S.R.L., REGGELLO (FI)
- [38553] POWERSOFT S.P.A., FIRENZE (FI)
- [41451] PRESIDENZA DEL CONSIGLIO DEI MINISTRI, ROMA (RM)
- [42850] PROCURA DELLA REPUBBLICA DI FIRENZE, FIRENZE (FI)
- [38020] PUBLIACQUA S.P.A., FIRENZE (FI)
- [41994] PWC BUSINESS SERVICES S.R.L., MILANO (MI)
- [42155] QUANTA SRL, FIRENZE (FI)
- [39222] SINTRA CONSULTING S.R.L., AREZZO (AR)
- [41337] SMANAPP SOCIETA' A RESPONSABILITA' LIMITATA, PRATO (PO)
- [41470] SOCIETA' COOPERATIVA AGRICOLO FORESTALE D.R.E.AM. ITALIA, PISTOIA (PT)
- [41138] TAGETIK SOFTWARE S.R.L., LUCCA (LU)
- [39625] TECNOLINK S.R.L., FIRENZE (FI)
- [40797] THALES ITALIA S.P.A., SESTO FIORENTINO (FI)